## **Semaine 2 : électromagnétisme + optique + mécanique forces d'inertie + thermochimie**

*Lundi 3/06/24, Jeudi 6/06/24, Vendredi 7/06/24*

# **Electromagnétisme :**

# **S2ex1 : CCINP 2023 – Romain Weulersse Champ de gravitation et détection d'une grotte**

On considère la Terre, de rayon  $R_T = 6400$  km, de masse volumique  $\rho_T$  supposée uniforme.

- 1) Exprimer le champ de gravitation en tout point M de l'espace.
- 2) Une cavité est présente dans la Terre. Elle est sphérique de centre C situé à une profondeur  $h = 210$  m et de rayon  $a = 200$  m.
	- a) Exprimer le champ gravitationnel en tout point de la cavité. *Indication : utiliser le principe de superposition.*
	- b) Exprimer la variation relative du champ à la surface de la Terre avec et sans grotte.
- 3) On dispose d'un pendule de longueur  $l = 1$  m et d'un détecteur mesurant les oscillations du pendule avec une précision de 1 ms. Sera-t-on capable de détecter la cavité avec ce pendule depuis la surface de la Terre ?

# **S2ex2 : Centrale 2023 Physique – Chimie 1 – Vincent Capellano Particule chargée dans un solénoïde**

- 1) Rappeler le théorème d'Ampère.
- 2) Rappeler l'expression du champ magnétique dans un solénoïde de rayon R parcouru par un courant I et comprenant n spires par unité de longueur.
- 3) Montrer que  $\oint_C \vec{E} \cdot d\vec{l} = -\frac{d}{dt} \left( \iint_{S} s'_{\text{approxmax}} \cdot s \cdot d\vec{l} \right)$
- 4) On considère une particule élémentaire immobile de charge q à l'extérieur du solénoïde. On coupe le courant à l'instant  $t=0$ .
	- a) Expliquer qualitativement que la particule va se mettre en mouvement.
	- b) Montrer que sa quantité de mouvement juste après l'arrêt du courant peut se mettre sous la forme :

$$
\vec{P} = q \frac{R^2}{2r} B \overrightarrow{u_{\theta}}
$$

c) A l'aide d'ordres de grandeur proposer une valeur numérique de la vitesse de la particule et commenter.

### **S2ex3 : CCINP 2021 Benjamin Cordebar - Miroir sans tain**

Il existe différents moyens d'obtenir un miroir sans tain. On s'intéresse à la technique présentée dans le document ci-dessous :

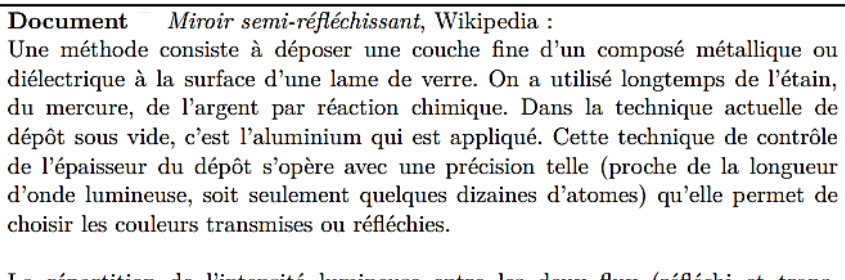

La répartition de l'intensité lumineuse entre les deux flux (réfléchi et transmis) dépend :

- · de la couleur de la lumière, c'est-à-dire de sa longueur d'onde;
- · de l'angle que fait le rayon lumineux avec la surface du miroir;
- · de l'épaisseur du dépôt métallique choisi qui peut filtrer certaines longueurs d'onde du rayon incident.

On considère une couche mince d'aluminium d'épaisseur δ déposée sur une lame de verre, et on s'intéresse au comportement d'une onde électromagnétique plane progressive monochromatique (OPPM), de pulsation ω et de longueur d'onde dans le vide λ0, arrivant en incidence normale sur cette couche métallique (voir figure cidessous).

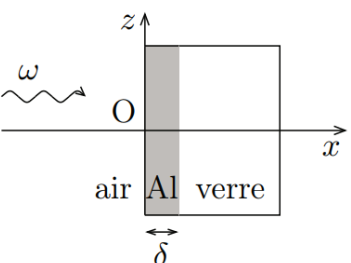

On cherche dans la couche d'aluminium un champ électrique sous la forme complexe :

$$
\underline{\vec{E}} = E_0 e^{i(\omega t - \underline{k}x + \varphi)} \vec{e}_z
$$

 $E_0$  et  $\varphi$  sont des constantes réelles, et  $\underline{k}$  une constante a priori complexe.

- 1) Donner l'intervalle de longueurs d'onde  $\lambda_0$  correspondant au domaine visible. En déduire l'intervalle de pulsations ω associé.
- 2) Rappeler les quatre équations locales de Maxwell dans le vide ; on notera respectivement  $\rho$  et  $\vec{l}$  les densités volumiques de charge et de courant.

Dans la suite, on suppose que la couche d'aluminium est neutre en tout point ( $\rho = 0$ ), et que le vecteur densité volumique de courant suit la loi d'Ohm locale généralisée :

$$
\vec{\underline{\jmath}} = \frac{\sigma_0}{1 + i\omega\tau} \vec{E} \qquad \text{avec} \qquad \sigma_0 = \frac{ne^2\tau}{m_e}
$$

Dans cette formule, e désigne la charge élémentaire,  $m_e$  la masse d'un électron, n la densité volumique d'électrons de conduction dans le métal et  $\tau$  un temps de relaxation. On donne pour l'aluminium les paramètres suivants :  $n = 1.81 \cdot 10^{29}$  m<sup>-3</sup>,  $\tau = 7.9 \cdot 10^{-15}$  s.

- 3) Compte tenu de la valeur de τ et de l'intervalle d'encadrement de ω obtenu à la question 1, proposer une simplification de la relation entre  $\vec{l}$  et  $\vec{E}$ .
- 4) Dans le cadre de la simplification précédente, établir l'équation aux dérivées partielles satisfaite par le champ électrique au sein de la couche d'aluminium. En déduire l'expression de  $k$  en fonction des paramètres du problème.
- 5) Après avoir comparé l'ordre de grandeur des différents termes, montrer que l'on peut écrire  $k = -i\alpha$ , avec α une quantité réelle positive à exprimer en fonction de  $μ_0$  la perméabilité magnétique du vide, e, m<sup>e</sup> et n.
- 6) On admet que l'intensité lumineuse est proportionnelle à la moyenne temporelle du carré du champ électrique de l'onde. On souhaite obtenir un flux lumineux en x = δ, égal à la moitié du flux lumineux en  $x = 0^+$ . Déterminer, littéralement puis numériquement, l'épaisseur  $\delta$  de la couche d'aluminium à déposer et confronter la valeur obtenue aux informations données dans le document Wikipédia.

### **S2ex4 : Mines-Ponts**

### **QC : Guide d'ondes**

On considère deux plaques parfaitement conductrices en x=0 et x=a, et du vide entre les deux plaques :

 $x = a$  $x = 0$ 

On étudie la propagation, entre les plans, du champ électrique :  $\vec{E} = E_0(x)e^{i(\omega t - kz)}\vec{e_y}$ 

1) Exprimer  $E_0(x)$ . On rappelle qu'il y a continuité de la composante tangentielle du champ électrique. 2) Déterminer la relation entre k et ω. Le milieu est-il dispersif ? Dans quel type de milieu retrouve-ton ce type d'équation ?

3) Déterminer une relation entre la vitesse de phase et la vitesse de groupe

4) Que retrouve-t-on lorsque k=0 ?

# **Mécanique Spé :**

### **S2ex5 : Mines-Ponts -**

### **Ex 2 : Boulet de Mersenne**

Le problème du boulet de Mersenne est un problème de mécanique classique énoncé par Marin Mersenne en 1634. Il consiste à considérer un boulet de canon lancé verticalement et à imaginer l'endroit où il retombera : dans le fût du canon, à l'est ou à l'ouest de celui-ci, compte tenu de la rotation de la Terre ?

Pour modéliser le problème on considère une particule de masse  $m$  à l'équateur. On la lance vers le ciel avec une vitesse initiale  $v_0$ . On note  $\omega$  la vitesse de rotation de la Terre autour de son axe Nord-Sud. L'axe z pointe vers le Nord, l'axe  $\nu$  vers l'Est et l'axe  $\chi$  vers le zénith. On rappelle que la force d'inertie d'entraînement est incluse dans le poids. On repère la particule par ses coordonnées  $(x, y, z)$ .

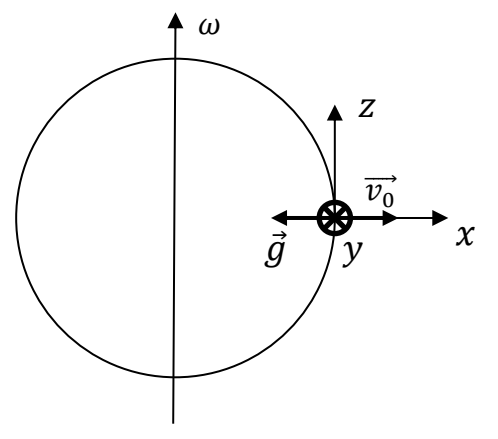

- 1) Déterminer les équations du mouvement liées à  $x(t)$ ,  $y(t)$ ,  $z(t)$ .
- 2) Résoudre ce système d'équations dans le cas où on suppose que la durée de l'expérience est négligeable devant la rotation de la Terre. En déduire une approximation de  $x(t)$  et  $y(t)$ .
- 3) Déterminer l'expression de la déviation lorsque la particule retombe au sol.
- 4) A quel temps  $t_1$  la particule a-t-elle atteint le sommet de la parabole lors de son mouvement ? Déterminer l'expression de sa déviation à ce temps  $t_1$ . Commenter ce résultat par rapport à la déviation totale et à la déviation lors de la phase descendante.

## **S2ex6 : CCINP - Camion**

Un caillou de masse m est modélisé par un point M. Il est posé dans la benne d'un camion. On note f le coefficient de frottement entre le caillou et la benne.

A t=0, l'angle entre  $(Ox_0)$  et  $(O'x)$  qui repère la rotation de la benne est  $\varphi_0$ .

On note R' le référentiel associé lié au camion et R le référentiel lié à la route de repère  $(O, x_0, y_0, z_0)$ .

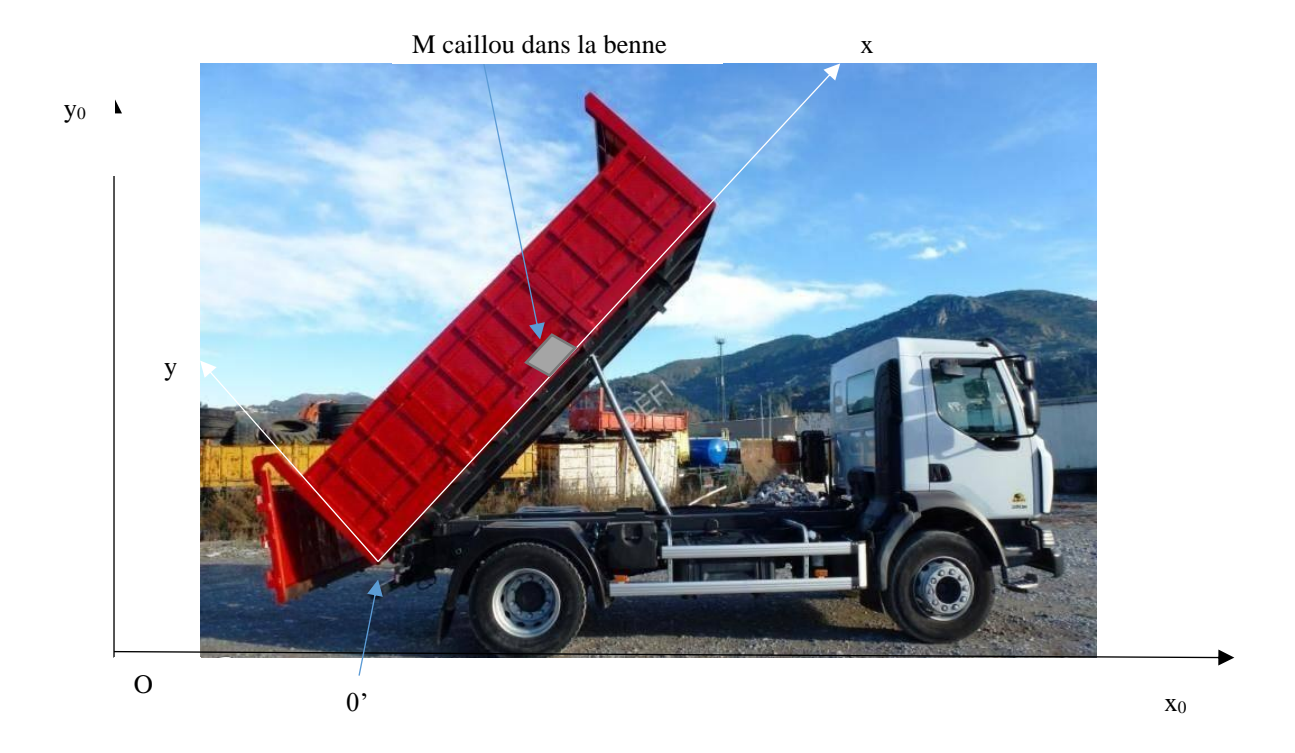

1. Pendant la phase de démarrage étudiée ici, le camion a une accélération constante  $\vec{a}(0')_R = a_0 \vec{e_{x0}}$ . La benne ne bouge pas par rapport au camion.

a. Effectuer le bilan des forces sur le caillou dans R'.

b. A l'aide des lois de Coulomb, donner une condition sur  $tan(\varphi_0)$  en fonction de g, f et a<sub>0</sub> pour que le caillou soit immobile dans R'.

c. Le caillou glisse. Etablir l'équation horaire du mouvement du caillou dans R'.

2. Le camion est immobile. La benne se soulève à la vitesse angulaire ω.

a. A  $t = 0$ , le caillou ne glisse pas. Trouver la relation vérifiée par l'instant  $t_0$  pour lequel le caillou commence à glisser.

b. A partir du début du glissement, établir l'équation différentielle du mouvement du caillou.

## **Optique :**

### **S2ex7 : Centrale 2023 Physique-Chimie 1 – Nicodème Gorge Manomètre interférentiel**

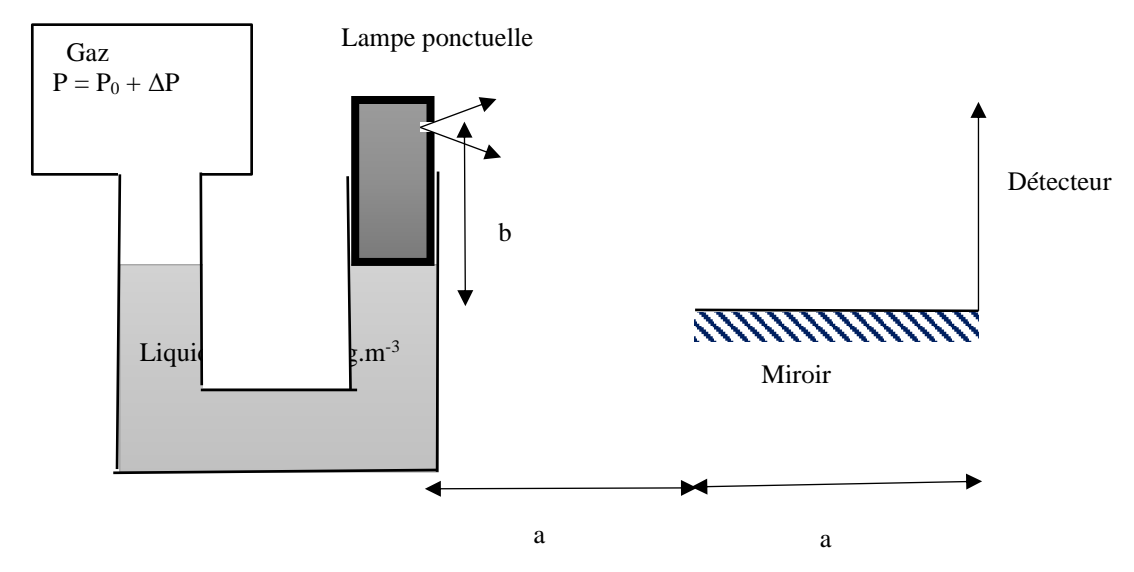

On étudie le manomètre interférentiel ci-dessus qui permet de mesurer la surpression ΔP d'un gaz par rapport à la pression atmosphérique  $P_0$ . Le liquide, de masse volumique  $\rho = 1, 0.10^3$  kg/m<sup>3</sup> est dans un tube en U de section constante S. Une lampe de masse M est posée sur la surface du liquide (étanchéité parfaite entre le support de la lampe et le tube). Elle se comporte comme une source ponctuelle monochromatique de longueur d'onde  $\lambda$  = 587 nm.

La source ponctuelle est située à une hauteur b et une distance  $a = 5.0$  cm de la surface d'un miroir plan. A l'extrémité du miroir, de largeur a, est placé un grand détecteur dans le plan perpendiculaire au miroir.

Lorsque  $\Delta P = 0$ ,  $b = b_0 = 5.0$  mm.

- 1) On se place dans un premier temps dans le cas  $\Delta P = 0$ .
	- a) Expliquer pourquoi le montage optique est équivalent à celui des trous d'Young.
	- b) Exprimer le nombre  $N_0$  de franges visibles sur le détecteur.
	- c) Calculer la largeur maximale d'un pixel du détecteur nécessaire pour observer la figure d'interférences.
- 2) Lorsque le gaz enfermé n'est pas à la pression atmosphérique, on voit un nombre m de franges supplémentaires.
	- a) Etablir dans un liquide la relation  $P(z) = -\rho gz + cte$ . En déduire la relation entre  $\Delta P$  et Δb.
	- b) Relier ΔP au nombre de franges supplémentaires m observées.
	- c) Faire l'application numérique pour m=1 puis m=10.

### **S2ex8 : CCINP**

### **Exercice 1 (8 points) : Michelson**

On considère un Michelson en lame d'air d'épaisseur  $e = 6.5$  mm, et une lampe spectrale émettant une lumière monochromatique de longueur d'onde λ = 650 nm.

- 1) Dessiner le dispositif et établir la formule de la différence de marche en fonction de e et de l'angle d'incidence i.
- 2) On suppose que le centre de la figure est brillant. Calculer les rayons angulaires des 3 premiers anneaux d'interférences.

## **S2ex9 : Mines-Télécom 2021 – Jean-Baptiste Attié Ex 2 : Trous d'Young**

Une source S éclaire un dispositif de trous d'Young séparés d'une distance a. Les deux trous s'éloignent à la vitesse  $V_0 = 0, 1 \text{ m.s}^{-1}$  et à l'instant initial a est presque nulle. La source est quasi-monochromatique de longueur d'onde  $\lambda$  = 546 nm (raie verte d'une lampe spectrale au mercure) et de largeur spectrale Δλ.

On place un détecteur quasi-ponctuel sur un écran à la distance  $D = 2$  m des trous d'Young en un point M de coordonnée  $x = 3$  mm (distance à l'axe optique du système). On enregistre alors au cours du temps les courbes ci-dessous :

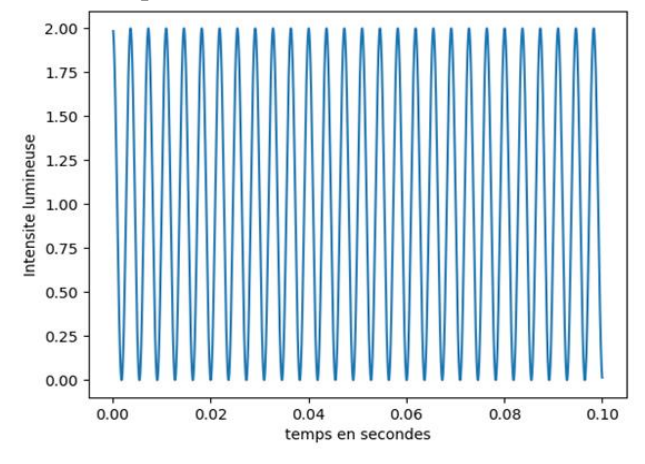

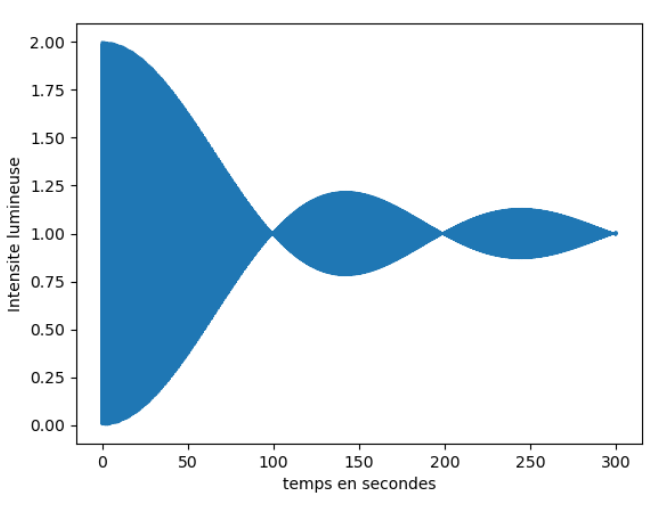

Déterminer la largeur spectrale Δλ de la source.

### **S2ex10 : Mines-Ponts 2023 – Vincent Capellano QC : Réseau**

On considère un réseau par transmission de pas  $a = 6 \mu m$ . Le réseau est perpendiculaire à l'axe (Ox). On l'éclaire par une onde plane sous l'angle d'incidence i<sub>0</sub> et l'observation se fait dans le plan focal image d'une lentille convergente.

- 1) La source est monochromatique de longueur d'onde  $\lambda_0 = 600$  nm.
	- a) On souhaite observer le maximum d'ordre 2 dans la direction de l'axe (Ox). Etablir la relation reliant i, i<sub>0</sub>, a et  $\lambda_0$ .
	- b) Combien de maxima peut-on observer dans la direction de l'axe (Ox) lorsqu'on fait varier l'angle d'incidence ?
- 2) On éclaire désormais le réseau avec une lampe blanche. L'angle d'incidence est l'angle i<sub>0</sub> de la question (1.a). On observe le maximum d'ordre 2 de longueur d'onde λ dans une direction i.
	- a) Déterminer la relation reliant i,  $\lambda_0$ ,  $\lambda$  et a.
	- b) Exprimer  $\left| \frac{di}{d\lambda} \right|$ .
	- c) On place un diaphragme de largeur b autour du foyer image de la lentille d'observation. Exprimer la largeur spectrale Δλ de la lumière pouvant passer par le diaphragme.

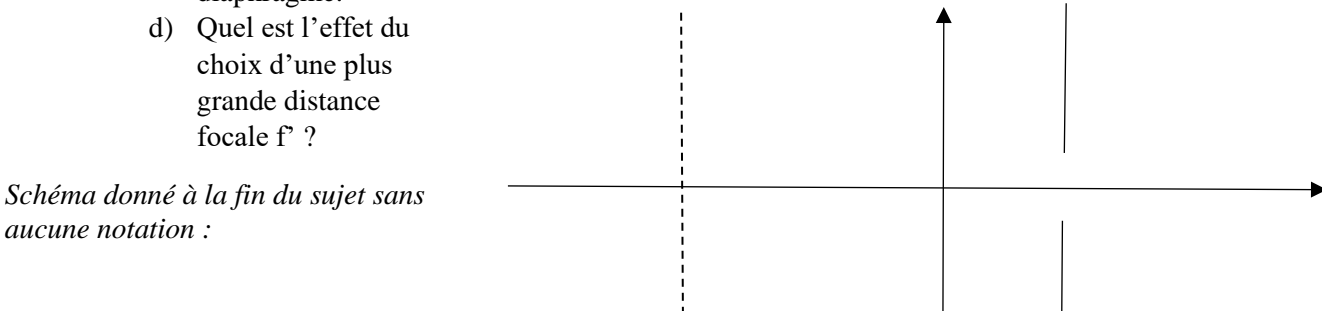

# **Chimie :**

## **S2ex11 : CCINP**

### **Synthèse du trioxyde de soufre**

On étudie la réaction (en phase gazeuse) de synthèse du trioxyde de soufre :  $2 SO<sub>2</sub> + O<sub>2</sub> = 2 SO<sub>3</sub> \Delta<sub>r</sub>G<sup>o</sup> = -196 + 0,188.T kJ/mol<sup>-1</sup>$ 

- 1) Donner les valeurs de  $\Delta_f H^{\circ}$  et  $\Delta_r S^{\circ}$  dans l'approximation d'Ellingham. Commenter les signes.
- 2) Comment évolue la réaction lors d'une augmentation isobare de la température ?
- 3) Au départ on mélange n moles de  $SO_2$ , n moles de  $O_2$  et 4n moles de N<sub>2</sub>. On se place à une température T telle que la constante d'équilibre soit  $K^{\circ} = 8, 1.10^{3}$  (entre 450°C et 500°C) Calculer la pression telle que le rendement soit de 90%.
- 4) Quelle est la valeur du rendement pour  $P = 1$  bar à la même température ?

### **S2ex12 : Centrale Physique 1 MP (site de centrale)**

### **Le charbon**

Le but de cet exercice est d'étudier la combustion du charbon afin, par exemple, de produire de l'électricité.

- 1. Écrire la réaction de combustion du charbon et calculer son enthalpie standard  $\Delta_{\rm r}H^{\circ}$  (à 298 K).
- 2. De l'air à 500°C entre dans un four à même température et réagit sur du charbon en excès. Estimer la température des gaz sortant après réaction.
- 3. La réaction permet-elle de chauffer aussi l'air rentrant (de 25°C à 500°C) ?
- 4. Quelle quantité de charbon faut-il alors brûler dans la centrale au charbon pour produire 1 kW⋅h ?

Quelques données utiles à 298 K :

- $\Delta_f H^{\circ}(\text{CO}_{2(g)}) = -393.5 \text{ kJ} \cdot \text{mol}^{-1}$
- $C_p^{\circ}$ (Gaz Parfait Diatomique) = 32 J⋅K<sup>-1</sup>⋅mol<sup>-1</sup>
- $C_p^{\circ}(\text{CO}_{2(g)}) = 51 \text{ J} \cdot \text{K}^{-1} \cdot \text{mol}^{-1}$

#### **Réponses :**

#### **S2ex1 : CCINP 2023 – Romain Weulersse - Champ de gravitation et détection d'une grotte**

- 1) Si  $r > R_T$ ,  $\vec{g} = -\frac{GM_T}{r^2} \vec{u}_r$  Si  $r < R_T$ ,  $\vec{g} = -\frac{4\pi\rho_T G}{3} r \vec{u}_r$
- 2) a) Dans la cavité,  $\vec{g} = -\frac{4\pi\rho_T G}{3}\vec{OC}$  avec O le centre de la Terre b)  $\frac{\delta g}{g}$
- 3) Détection possible si  $\frac{\delta g}{g} \ge 2 \frac{\delta T}{T}$  $\frac{ST}{T} = \frac{1}{\pi}$  $rac{1}{\pi}$  $\sqrt{\frac{g}{l}}$  $\frac{g}{l} \delta T \approx 1.0.10^{-3}$  avec  $\frac{\delta g}{g}$  $\frac{sg}{g} = \frac{a^3}{h^2 R}$  $\frac{a^3}{h^2 R_T} \approx 3.10^{-5}$  donc cavité non détectable

#### **S2ex2 : Centrale 2023 Physique – Chimie 1 – Vincent Capellano - Particule chargée dans un solénoïde**

 $\frac{\delta g}{g} = \frac{a^3}{h^2 R}$  $h^2 R_T$ 

4)  $\vec{F} = qE\vec{u}_{\theta}$  avec  $E = -\frac{R}{2i}$  $2r$  $dB$  $\frac{dE}{dt}$  Attention à l'intégration et au signe ! Choisir R, N, L (n=N/L) et I,  $B \approx 3.10^{-3}T$ ,  $v_{\text{electron}} \approx 10^7 m$ .  $s^{-1}$  et  $v_{\text{proton}} \approx 10^4 m$ .  $s^{-1}$ 

#### **S2ex3 : CCINP 2021 Benjamin Cordebar - Miroir sans tain**

- 1)  $\lambda_0 \in [0.4 \ \mu m, 0.8 \ \mu m]$ ,  $\omega \in [2.5. 10^{15} \text{rad} \text{s}^{-1}, 4.7. 10^{15} \text{rad} \text{s}^{-1}]$
- 3) AN :  $\omega \tau > 20 \gg 1$  d'où  $\underline{\vec{f}} \approx \frac{\sigma_0}{i \omega \tau} \underline{\vec{E}}$

4) 
$$
k^2 = \frac{\omega^2}{c^2} - \frac{\mu_0 \sigma_0}{\tau}
$$

5) 
$$
\underline{k} \approx \pm i\alpha
$$
 avec  $\alpha = \sqrt{\frac{\mu_0 n e^2}{m_e}}$ 

6)  $I(x) = \langle E^2(x,t) \rangle_t = \frac{E_0^2}{5}$  $\frac{\sigma_0^2}{5}e^{-2\alpha x}$  donc  $I(\delta) = \frac{I(0)}{2}$  $rac{(0)}{2}$  pour  $\delta = \frac{\ln(2)}{2\alpha}$  $\frac{d^{1}(2)}{2\alpha}$  = 4.3.10<sup>-9</sup>m

#### **S2ex4 : Mines-Ponts - Guide d'ondes**

- 1)  $E_0(x) = B \cdot \sin \left(n \frac{\pi}{a}\right)$  $\frac{n}{a}x$ ),  $n \in \mathbb{N}$
- 2)  $\frac{\omega^2}{c^2} k^2 = n^2 \frac{\pi^2}{a^2}$  $\frac{n}{a^2}$  ,  $n \in \mathbb{N}$
- 3)  $v_{\varphi} v_{g} = c^{2}$
- 4) Si k=0 on trouve une solution stationnaire.

#### **S2ex5 : Mines-Ponts - Boulet de Mersenne**

- 1)  $\ddot{x} = -g + 2\omega \dot{y}$   $\ddot{y} = -2\omega \dot{x}$   $\ddot{z} = 0$
- 2)  $x \approx -\frac{1}{2}$  $\frac{1}{2}gt^2 + v_0t$   $y \approx +\frac{1}{3}$  $rac{1}{3}\omega gt^3 - \omega v_0 t^2$
- 3) Déviation vers l'ouest:  $y(t_2) = -\frac{4}{3}$  $\frac{4}{3} \frac{\omega v_0^3}{g^2}$  $g^2$

4)  $t_1 = \frac{v_0}{g}$ ,  $y(t_1) = -\frac{2}{3}$  $\frac{2}{3} \frac{\omega v_0^3}{g^2}$  $g^2$ 

### **S2ex6 : CCINP – Camion**

1) a) Poids du caillou, réactions normales  $\vec{N}$  et tangentielles  $\vec{T}$  de la benne, force d'inertie d'entrainement  $\vec{F}_{ie} = -ma_0\vec{e_{xo}}$ b) tan  $(\varphi_0) < \frac{fg-a_0}{g + fg}$  $g$ + $fa_0$ 

c)  $x(t) = -\frac{1}{2}$  $\frac{1}{2}[(g + fa_0).sin(\varphi_0) + (a_0 - fg).cos(\varphi_0)]t^2 + cte$ 

2) Dans le référentiel R'' lié à la benne, actions mécaniques sur le caillou M: Poids du caillou, réactions normales  $\vec{N}$  et tangentielles  $\vec{T}$  de la benne, force d'inertie d'entrainement  $\vec{F}_{ie} = +m\omega^2 \vec{H} \vec{M}$ , force d'inertie de Coriolis  $\vec{F}_{ic} = -2m\Omega \vec{A} \vec{V}_{R''}(M)$ a)  $g \cdot \sin(\omega_0 t + \varphi_0) - \omega^2 x_M = fg \cdot \cos(\omega_0 t + \varphi_0)$ b)  $\ddot{x} + 2f\omega \dot{x} - \omega^2 x = fg \cdot \cos(\omega_0 t + \varphi_0) - g \cdot \sin(\omega_0 t + \varphi_0)$ 

#### **S2ex7 : Centrale 2023 Physique-Chimie 1 – Nicodème Gorge - Manomètre interférentiel**

1) Miroir de Loyd (voir TD) λа  $\frac{\lambda u}{b_0}$  largeur du champ b<sub>0</sub> Nombre de franges brillantes N<sub>0</sub> = 852 Largeur minimale d'un pixel  $\frac{\lambda a}{2b_0} = 2.9 \ \mu m$ 2)  $\Delta p = -\rho g \Delta b$   $m \approx \frac{2b_0 \Delta b}{\lambda a}$   $\Delta p \approx -\frac{\rho g \lambda a m}{2b_0}$  $\Delta p_{\text{atm}}$  AN :  $\Delta p(m=1) = -0.029 \text{ Pa}$   $\Delta p(m=10) = -0.29 \text{ Pa}$ 

#### **S2ex8 : CCINP – Michelson**

1) Cours.  $\delta = 2e \cdot \cos(i)$ 

2) Cours. Dans les conditions de Gauss,  $i_n \approx \sqrt{\frac{\lambda}{a}}$  $\frac{4}{e}n$ 

AN :  $i_1 \approx 1, 0.10^{-2} rad$ ;  $i_2 \approx 1, 4.10^{-2} rad$ ;  $i_3 \approx 1, 7.10^{-2} rad$ .

### **S2ex9 : Mines-Télécom 2021 – Jean-Baptiste Attié - Trous d'Young**

Critère semi-quantitatif de brouillage des interférences :  $\Delta p \ge 1/2$  où  $\Delta p$  est évalué sur la moitié de la largeur spectrale de la source. Pour t<sub>1</sub> = 100 s,  $\Delta p = \frac{1}{2}$ <sup>1</sup>/<sub>2</sub> d'où Δ $\lambda = \frac{D\lambda^2}{xV_0 t}$  $\frac{dx}{xv_0t_1}$  = 2.10<sup>-11</sup>*m* C'est la largeur de la raie verte du mercure.

### **S2ex10 : Mines-Ponts 2023 – Vincent Capellano – Réseau**

- 1)  $sin(i_0) = -2\frac{\lambda_0}{a}$  On peut voir 21 maxima
- 2) a)  $sin(i) = -2 \frac{(\lambda \lambda_0)}{a}$  b)  $\left| \frac{di}{d\lambda} \right| = \frac{2}{a \cos \lambda_0}$  $rac{2}{\arccos(i)}$  c)  $\Delta \lambda \approx \frac{a.b}{2.f}$  $z_i$ <sup>2.</sup>′ a<sup>2</sup>/ $|d\lambda|$  acos(i)<sup>2.′</sup> a<sup>2.*f*</sup>

d) Pour une plus grande distance focale la largeur spectrale

#### **S2ex11 : CCINP - Synthèse du trioxyde de soufre**

- 2) Synthèse favorisée par les basses températures (à démontrer).
- 3) Pour un rendement  $r = 0.9$ ,  $P_{eq} = \frac{P^{\circ}}{V^{\circ}}$  $K^{\circ}$  $r^2(6-\frac{r}{2})$  $\frac{1}{(1-r)^2(1-\frac{r}{2})} = 0,1$  bar

4) Pour P = 1 bar, r > 0,9 donc  $x = 1 - r < 1$  alors  $K^{\circ} \approx \frac{6 - 0.5}{x^2}$  $\frac{8-0.5}{x^2(1-0.5)}$  d'où  $x \approx 0.04$  et  $r \approx 0.96$ 

#### **S2ex12 : Centrale Physique 1 - Le charbon**

- 1)  $C_{(s)} + O_{2(g)} = CO_{2(g)} \Delta_r H^{\circ}(298 \text{ K}) = -393.5 \text{ kJ} \cdot \text{mol}^{-1}.$
- 2) C'est un calcul de température de flamme :  $T_f = T_i \frac{\Delta_r H^0}{[4c^0(N)-1]c^0(N)}$  $\frac{\Delta_r}{[4c_p^0(N_2)+c_p^0(CO_2)]} = 2700^{\circ}C$
- 3) Comparons l'énergie ΔHchauff nécessaire pour chauffer les 5n moles d'air rentrant (de 25°C à 500°C) à l'énergie ΔHcomb dégagée par la réaction :  $\frac{\Delta H_{comb}}{\Delta H}$  $\frac{\Delta H_{comb}}{\Delta H_{chauff}} = \frac{n\Delta_r H^0}{5nc_p^0(GP \text{ diatomio})}$  $\frac{100 \mu}{\pi}$   $\frac{100 \mu}{\pi}$  = 5,2 donc on peut sans problème prélever l'énergie nécessaire pour chauffer l'air et le reste pourra servir à chauffer de l'eau pour produire de l'électricité.
- 4) Pour chauffer l'air de 25°C à 500°C puis produire  $Q_p = 1$  kWh = 3,6.10<sup>6</sup> J, il faut brûler la quantité de charbon :

 $n_c = \frac{-Q_p}{\sqrt{1 - H^0 + 5c^0(GP\,dist)}}$  $\frac{-Q_p}{\Delta_r H^0 + 5c_p^0(GP \text{ diatomique})(T_i - T_0)} = 11,3 \text{ mol}$